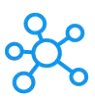

## **Ynab Shortcuts for Windows**

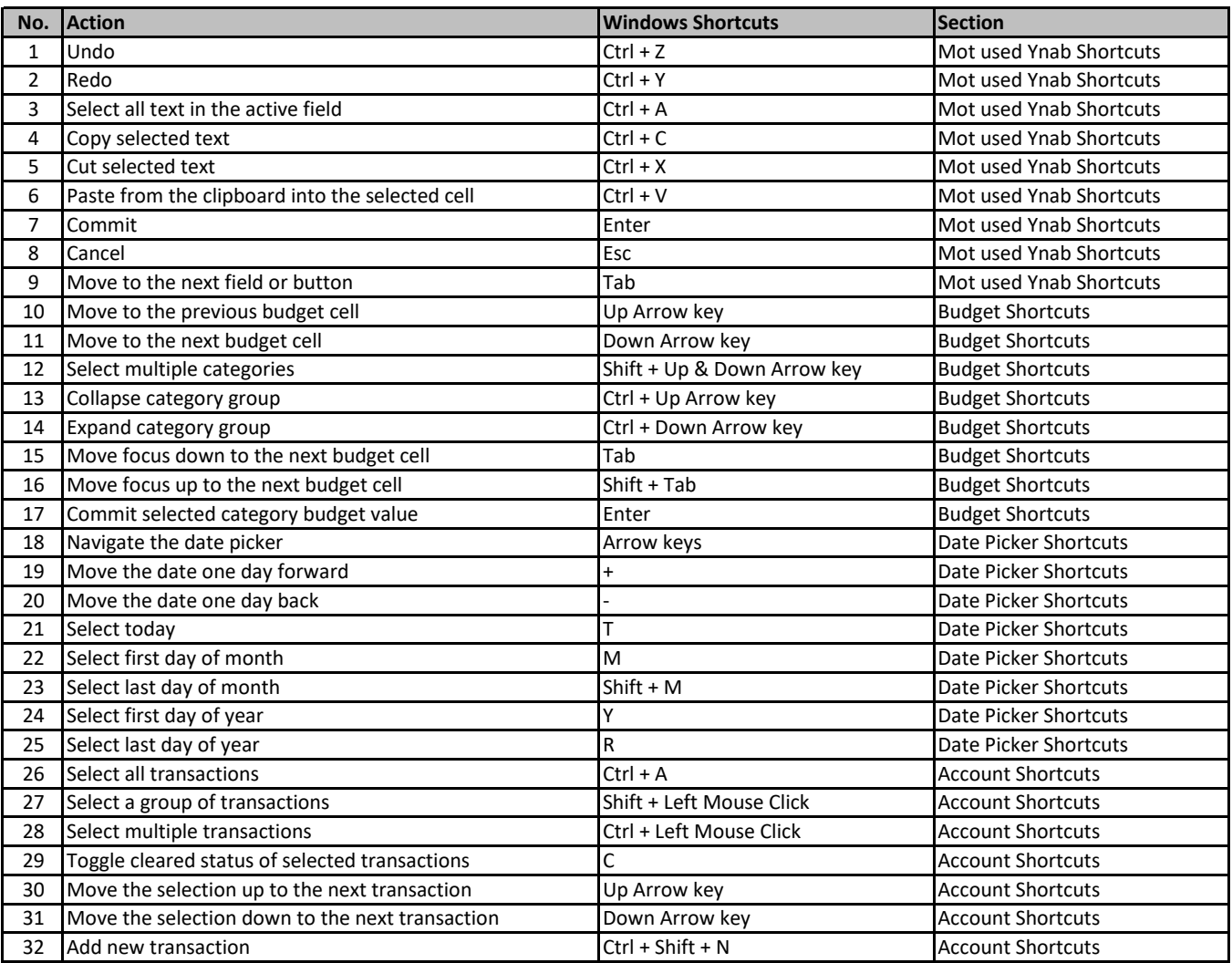

**[learn more keyboard Sho](https://tutorialtactic.com/)rtcuts at https://tutorialtactic.com/**